Adobe Photoshop 2022 (Version 23.1.1) serial number and product key crack Free Download [Latest 2022]

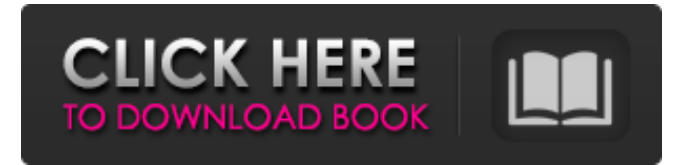

# **Adobe Photoshop 2022 (Version 23.1.1) Download [32|64bit] [Latest] 2022**

\* \*\*Levels\*\*. The Levels feature can be used to normalize the brightness of an image. In other words, it can be used to equalize the exposure and contrast of a photograph, as well as to make colors appear more "true" or "natural." You can perform some of this effect in another Photoshop tool, but this feature allows you to normalize the image's brightness, contrast, and colors without having to open another window. (See Book II Chapter 3 for more on levels.) \*\*\*Histogram\*\*. The Histogram tool, shown in Figure 5-1, enables you to evaluate the tonal range of an image, its brightness, and contrast. It can also be used to correct color casts and other color imbalances. In addition, it enables you to create levels, or separate tonal areas of an image—that is, to put a histogram in a separate layer and use this layer as a preview for the other layers in the photo. (See Book II Chapter 3 for more on this topic.) \* \*\*History panel\*\*. One of Photoshop's most important features is its History panel, which enables you to review and restore specific steps you have taken while manipulating a photo. (See Book II Chapter 4 for more on this feature.) Figure 5-1. The Levels dialog box lets you adjust the brightness and contrast of a photo. To open this dialog box, choose Window⇒Levels, or press Alt+U (Windows) or Option-U (Mac OS). \* \*\*Effects\*\*. Effects are used to apply finishing touches to a photo and make it seem less "real." The Effects feature includes many of the common effects people use to enhance their images, such as \_sun\_, \_soft focus\_, \_bokeh\_, and \_oil.\_ (See Book II Chapter 5 for more.) ## Starting with a Basic Photo To start a new photo with a canvas about the size of your monitor, choose File⇒New, or press Ctrl+N (Windows) or ⌘-N (Mac OS). Photoshop creates a new, empty canvas. A new, blank canvas is shown in Figure 5-2.

### **Adobe Photoshop 2022 (Version 23.1.1) Crack Activation Code Free [Updated-2022]**

Windows 7 and 8 users can use Adobe Elements as a sub-program or add-on. Adobe Photoshop and Photoshop Elements are two popular software programs. Photoshop has been one of the most popular graphic design programs for years. Photoshop Elements is a simplified version of Photoshop, containing a limited set of features. In other words, it can be used for general editing, but it is not as suited for very high-end work as Photoshop is. Photoshop and Photoshop Elements can be run at the same time on the same computer. So, how to install Adobe Photoshop Elements in Windows 7 and 8? In this tutorial, we are going to provide the solution to how to install Photoshop Elements 2019 for Windows 7 and 8. What will we install? For Windows 7, we will install Adobe Photoshop Elements for Windows and Adobe Photoshop CC 2019. For Windows 8, we will install Adobe Photoshop Elements 2020 (64-bit) and Adobe Photoshop CC 2019 (64-bit). What would we require? Mostly, a computer running Windows 7 or Windows 8. There are no updates required on any major equipment. Any updated drivers are required but this is a common set up. To install Adobe Photoshop Elements, you will need a computer running Windows 7 or Windows 8. How to Install Photoshop Elements on Windows 7 For Windows 7 users, it is quite easy to install Photoshop Elements on Windows 7. In this tutorial, we will use the software's inbuilt Windows 7 app installer to simplify the process. This also automatically updates to the latest version of Photoshop Elements. Step 1. Connect to the internet. Most of us have no issues with connecting to the internet via a wireless network or a wired network. You can choose the wireless network or connect to the internet using a wired connection in the setup wizard. Step 2. Go to the Adobe website, download the software and install it. Open your web browser and navigate to www.adobe.com. Click on the download link to be redirected to the Adobe site. The site will ask you if you want to continue with Adobe's license agreement. Click on the "I Agree" button to proceed. Enter your email address if prompted. If you don't have an email address, you can provide a phone number. Press the next button, you will be redirected to the download options for Adobe Photoshop Elements 2019/2020 a681f4349e

### **Adobe Photoshop 2022 (Version 23.1.1) License Key Full**

the federal government's constitutional authority to provide services to its citizens."10 The USPS is the only federal agency that has always been independent of political leadership.11 So many government programs started in the mid-20th century, including Social Security, Medicare, and Medicaid, remain wholly within the power of the elected branch. Consider that Medicare which is in essence the federal government's plan for health care for the elderly — was accepted by a simple majority of the U.S. House.12 No president or congressional leaders were elected to improve that law, which was established through a simple majority vote. That's why we elected Trump. While it may be frustrating to have a president who is constantly on Twitter, rather than in control of a cohesive communications strategy, we shouldn't have a different president for Twitter to absorb the bulk of his attention. The American people have chosen him to serve as the country's chief executive, not to be the country's chief connector. We must learn how to deal with him on his terms. In his new book Outrage, Mark Hemingway, a former Vice President of Business and Finance for PNC, explains why too much focus on Trump is actually doing more damage than helping the nation. You'll learn about: The 1% who spend 80% of all income The network of people helping Trump prepare for the presidency How the Left was #WithHer How Trump got away with things no other candidate would How Trump's friendly relationship with Putin will harm the nation And so much more To put it simply, The Big Con is the story of how the Left organized around Hillary Clinton's campaign — and how she not only lost the election, but what that loss accomplished in the U.S. Learn how the Left uses the media, Hollywood, and celebrities to control the narrative, and how the Left uses the issue of Russia to control our debate and create more division between people. Read the stunning story of how the Left plans to use an overreaching Senate impeachment to spread their message of revolution: your participation is critical to stopping them. A radical vision will not be defeated by a good strategy. We must only focus on the GOP — the only party that hasn't given up and on the issues that motivate and energize the American people. That includes restoring America's strength and energy,

### **What's New in the Adobe Photoshop 2022 (Version 23.1.1)?**

Pages Thursday, November 19, 2010 I believe the answer to that question is a resounding "yes", but not because I'm a bratty kid who likes to whine. I believe that God would have called Matthew to be a carpenter. If He didn't call me to that, then it wouldn't be the right profession for me. God is always working towards us in our jobs, so it's never a given that our job is right for us. Perhaps we aren't called to be a pastor or a teacher, but we were called to be a carpenter, not because we do a good job at it, but because it's where God's great purposes and the needs of people intersect. I think Matthew was called to be a carpenter because it's where he excels, it's where he was the most comfortable and most fulfilled, and it's where he has the ability to make something of God's love, rather than consume it. So, if your job isn't calling you, keep digging until you find where God is calling you. This is something we did with students before summer break for the last two years. It's something my husband and I did in our early marriage years. We would finish our day and get a list of things we needed to do before it was time to go to bed. As a young wife, I can't tell you how much I missed this part of our marriage. Throughout our first year of marriage, after the honeymoon, our goals became so much more than "get out of the house and have fun" and "make a home". For us, it was much more than that. It was the beginning of our plans for the future, building a nest egg for the future, and most importantly, starting a family. As you get older, you begin to define what your goals are and set priorities. I have realized that our priorities have changed more times than I can count. While I love my career, I'm ready to slow down a bit because I believe God has a purpose for me as a wife and mom. I would encourage you to put the same thought process into your jobs, your marriages, and whatever other part of your life you are in. You can do that by taking the time to think and pray about your situation. Don't just write a response on an internet message board, where you won't have to be accountable. Sit down with your family,

## **System Requirements:**

Available on Steam. Confirmed on Steam. Download: Support The Game Developers Community What is Spryfox?: Spryfox is an Indie developer located in Portland, Oregon. Spryfox is committed to bringing engaging games to players of all ages and backgrounds. In the past few years, Spryfox has delivered the award-winning and critically acclaimed Point Blank and Monochrome. In 2016, Spryfox released SpryFox Quest, a five-part episodic adventure series, that was awarded Best Adventure Game by IndieDB

#### Related links:

[https://sgtprepper.net/wp-content/uploads/2022/07/Photoshop\\_2021\\_Version\\_2201\\_Patch\\_full\\_version\\_\\_Free\\_Download.pdf](https://sgtprepper.net/wp-content/uploads/2022/07/Photoshop_2021_Version_2201_Patch_full_version__Free_Download.pdf) [https://greenglobalist.com/wp](https://greenglobalist.com/wp-content/uploads/2022/07/Photoshop_2021_Version_2241_Product_Key_And_Xforce_Keygen__Download.pdf)[content/uploads/2022/07/Photoshop\\_2021\\_Version\\_2241\\_Product\\_Key\\_And\\_Xforce\\_Keygen\\_\\_Download.pdf](https://greenglobalist.com/wp-content/uploads/2022/07/Photoshop_2021_Version_2241_Product_Key_And_Xforce_Keygen__Download.pdf) [https://favs.favelas.top/upload/files/2022/07/THWGfZ3sVts88WrIB1kh\\_01\\_6b359a715a0b0926f22d4300a31229da\\_file.pdf](https://favs.favelas.top/upload/files/2022/07/THWGfZ3sVts88WrIB1kh_01_6b359a715a0b0926f22d4300a31229da_file.pdf) <http://www.graham-lawler.com/shopping-and-product-reviews/photoshop-cc-2019-key-generator-torrent-activation-code-free/> <https://togetherwearegrand.com/adobe-photoshop-cc-2015-free-download-mac-win/> <https://frostinealps.com/photoshop-2020-serial-number-and-product-key-crack-product-key-full-pc-windows-2022/> <https://mahoganyrevue.com/advert/adobe-photoshop-cc-download-final-2022/> <https://amtothepm.com/wp-content/uploads/2022/07/Photoshop.pdf> <https://lustrousmane.com/adobe-photoshop-cc-2019-version-20-serial-number-full-torrent-for-windows-updated-2022/> [https://fatroiberica.es/wp-content/uploads/2022/07/Adobe\\_Photoshop\\_CC\\_2014.pdf](https://fatroiberica.es/wp-content/uploads/2022/07/Adobe_Photoshop_CC_2014.pdf) <http://fricknoldguys.com/photoshop-2021-version-22-4-1-with-license-key-2022/> <https://churchillcat.com/wp-content/uploads/2022/06/spriqua.pdf> <https://weekvanhetnederlands.org/wp-content/uploads/2022/07/florhedv.pdf> [https://frameofmindink.com/wp](https://frameofmindink.com/wp-content/uploads/2022/06/Photoshop_EXpress_Crack__Activation_Code___Full_Product_Key_Latest.pdf)[content/uploads/2022/06/Photoshop\\_EXpress\\_Crack\\_\\_Activation\\_Code\\_\\_\\_Full\\_Product\\_Key\\_Latest.pdf](https://frameofmindink.com/wp-content/uploads/2022/06/Photoshop_EXpress_Crack__Activation_Code___Full_Product_Key_Latest.pdf) <https://dutchspecialforces.eu/photoshop-cc-2015-version-16-install-crack-free-license-key/> <http://apasisapun.ro/?p=47405> <https://suisse-trot.ch/advert/adobe-photoshop-2021-version-22-3-1-hack-patch-free-download-for-pc-latest-2022/> <https://aposhop-online.de/2022/07/01/adobe-photoshop-cs5/>

<https://qytetiurban.com/wp-content/uploads/2022/07/joywar.pdf>

<https://earthoceanandairtravel.com/2022/06/30/adobe-photoshop-2022-version-23-2-free-download-2022/>